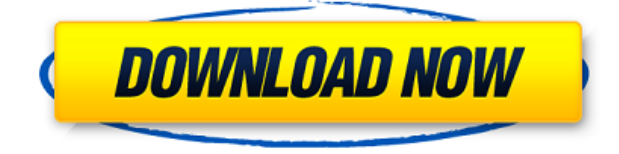

**Auto Email Sender Crack+**

## ===============

Automatically send an email to one or more addresses. At first, you just need to enter your email address, password and server. From there, you can list one or more addresses that you'd like to send a message to. It's all very simple. If you have

more than one addresses, you can also check if they are duplicates. Finally, add any extra information to the body of your message. You can even paste the message and then select the type of content you'd like to send. Shazam for Mac is a decent utility for identifying songs you hear in noisy places. Supports Mac OS X 10.4 - 10.10 Get song information including artist, title and track number The app can work even when you are not listening to music or when you are using other apps

that play audio. The first song you identify is listed in the main window. You can then tap on the song's title to display its more detailed information. Once you identify a song, you can share it on the web, email it, record a short clip for YouTube, or call it up on the iPod/iPhone. Other features Shazam for Mac is a convenient music identification app that makes it very easy to identify songs you hear. There is a trial version of the app that includes 30-day use of the app, but you will have to pay for the

full version if you want to listen to the identified songs. Shazam for Mac is a cool utility for identifying songs and getting song information including artist, title and track number. My Favorites Binder is one of the very few and finest functional app on Mac. Supported version of Mac OS X: ============== 10.4 - 10.10 My Favorites Binder Description:

 $=-\frac{1}{2}$  =  $=$  Elegant utility for managing your bookmarks Once

====================

you add a bookmark, you will see a small icon in the menu bar, and all your bookmarks will appear in the main window. You can also create folders to group related items, or filter the list according to categories or tags. To make things simpler, you can configure the app to display a list of items only when you mouse-over them, and to hide them when you mouse-out of the list. The main window can be customized using text style, background image and colors. Other features:

## Multiple views, including tabbed view

================

**Auto Email Sender**

Is an easy and powerful macro recorder for Windows. Keymacro is an easy and powerful macro recorder for Windows. Keymacro allows you to record video, audio, text, etc. for applications such as Skype, Facebook, Quicken, Outlook, etc. Keymacro was designed to

be a one-step solution. Records video, audio, and text, into one click! System Requirements: Windows 7/8/8.1/10/Windows 10 Anniversary More about Auto Email Sender Cracked Accounts Auto Email Sender is a free download from our software category. The author of this tool is A.E.S. for Mac Software. It was last time updated on 2010-06-26 and has 487 downloads on Download.hr. Download Auto Email Sender. Click on the button below to download the software. You can

also download PREVESYTIS FOR ANDROID 2.0, from Computer Hosting Rarbg.com. Click on the button below to download PREVESYTIS FOR ANDROID 2.0.The present invention relates to a fuel vapor emission-reducing system for a lean burn internal combustion engine. In an automotive internal combustion engine, a fuel is fed into the engine in the form of a mixture of a rich gas (a gas lean in air/fuel ratio) and a lean gas (a gas rich in air/fuel ratio) and the rich gas and the

lean gas are burned in the engine cylinders to obtain an output power. In this case, since the exhaust gas from the engine has a high fuel component concentration, if the air/fuel ratio of the engine exhaust is at the lean side, a large amount of fuel vapor is produced in the exhaust. In order to prevent the emission of fuel vapor from the engine, the fuel vapor emissionreducing system is mounted on the engine. This system has an air intake system connected to an air cleaner via a carburetor, a fuel vapor emission-reducing passage formed in a passage through which an engine intake pipe opens and extends from the air cleaner to a cylinder and, connected to the fuel vapor emission-reducing passage, a fuel tank which is filled with a fuel. The fuel tank has a predetermined capacity. The system further has a canister which stores the fuel vapor produced in the fuel tank. The system has an air suction system, including an engine suction pipe, an air intake

## control valve and a throttle valve, and 2edc1e01e8

A powerful email program that lets you send emails from your address book. [Free] Blog2Buy is a blog marketing solution. It's easy, fast, effective and free. Add your blog, submit your posts and publish them to social media and to your visitor's email inboxes. We'll create and schedule your posts for you. Then it's up to you to write and promote the blog. In this video, you'll learn how to get started. I'll show you how to add a blog,

how to add a post, and how to publish it. And you'll learn what all the social media buttons are so you can use them to submit your posts and promote the blog. 5 Attorneys Help People Get Their Dead Parents' Money What if your parents died and left you a huge sum of money? What would you do? In this video, you'll learn about what kinds of... What if your parents died and left you a huge sum of money? What would you do? In this video, you'll learn about what kinds of legal documents

you have to make sure that you do not lose out on your inheritance. If you loved this video, then please hit the like button. If you want to see more on this topic, click the following links: Link to the documents that your parents will want to make sure you keep: Link to the video at the next level: Link to the video at the next level: Link to my video on the law school interview: P.S. The point of the video is to motivate people to create a will, and a health care directive. but even if you don't

have a will, you can design a simple will with 3 simple steps: 1. Design a primary, secondary, and tertiary family member list. 2. Identify who you want to receive your stuff. 3. Decide how your stuff should be distributed. When you're done, you will have a very simple will template that you can share with your relatives. Learn more about the 3 simple steps here:

<https://reallygoodemails.com/viotognosse>

<https://techplanet.today/post/av-bros-puzzle-pro-31-eng-serial-photoshop-plugin-keygen-top> <https://techplanet.today/post/strafe-jump-script-cod4-15>

<https://reallygoodemails.com/tumoabbe>

<https://techplanet.today/post/sri-ramadasu-full-movie-download-in-mp4-2021>

<https://techplanet.today/post/autodata-truck-info-downloadrar-better>

<https://techplanet.today/post/archshaders-vol-3-for-vray-free-new-download-183>

<https://joyme.io/contperterke>

<https://jemi.so/crack-free-autodata-339-hrvatski>

<https://techplanet.today/post/adobe-acrobat-xi-11-link-crack-password34>

**What's New In?**

Whether you are looking for a program for Linux/UNIX, Windows or Mac OS, choose a great utility for your sending email. The best part about Eudora is that it has a major database size of over 100,000 messages. The program will allow you to add new email messages to your mailbox and send them as an attachment. This easy-to-use Eudora

Professional Email is a great choice for business or home use. Linux users can choose from a large variety of email applications, ranging from simple and functional ones to more stylish ones, and customize them to suit their preferences. The most basic features, such as sending and receiving email, can be accessed through a native client, but it is also possible to use web-based email applications. We are here to offer a handful of the best email clients for Linux, together

with a review of their features, advantages and drawbacks. Thunderbird is the email client of choice for most Linux users. It offers easy-to-use features, a nice graphical interface, and an efficient spam filter. Its predecessor, Evolution, has also been widely used for the same purpose. Thunderbird is opensource and cross-platform, and although it offers some advantages over the proprietary Evolution, its lack of support for web-based email services can be a downside for many.

Thunderbird has an impressive database of over 100,000 messages, is compatible with many popular web email services, and is available in several languages. Mozilla Thunderbird is an open-source client. It can handle multiple email accounts, and integrate with the web in order to send email via POP3, IMAP4, and SMTP protocols. It supports advanced features such as spell checking, translation, and integrated news feed aggregation. It is one of the

most complete and powerful desktop email clients available. Evolution is the email application used by most of KDE's desktop users. It allows you to manage multiple email accounts, and has a simple and intuitive GUI. It is also crossplatform, and has an active community of developers. It supports POP3, IMAP4, SMTP, and webmail services, and has a database of over 20,000 messages. It has been available for Linux for quite some time. However, while it is relatively

easy to set up, it does not have advanced features such as automatic spell checking, translation, and conversation history. It is also relatively slow, and some users have complained that it lacks search features. Sendmail, the default mail transfer agent of the Linux operating system, is the primary tool of the mail administrator. It is used to relay incoming mail to the appropriate destinations, perform DNS queries, send mail via SMTP, queue mail messages, and deliver them to end users.

Since the implementation of the command line interface in the early 1990s, it has been superseded by sendmail-based equivalents, such as mailx. mutt, available

8 CPU Threads NVIDIA GeForce GTX 680 or AMD Radeon HD 7900 series or equivalent 2GB of system RAM Windows 7 or 8 DirectX 11 Windows Media Centre HDMI-ready TV HDMI Cable Free Space Wi-Fi DLNA You should also have Xbox LIVE Gold with Xbox Live Gold membership. The player requires a Windows PC for playback. To find a large collection of video game trailers on

<http://www.bevispo.eu/wp-content/uploads/2022/12/MD5-Hash-Generator-Crack-Updated.pdf> <https://sportboekingen.nl/ebook-maestro-standard-crack-license-code/> <http://www.rutaecologica.com/wp-content/uploads/2022/12/symgot.pdf>

<https://lmb364.n3cdn1.secureserver.net/wp-content/uploads/2022/12/taddtri.pdf?time=1670872928> <http://iseei.net/wp-iseecont/uploads/2022/12/QuranTerjemah.pdf>

<http://gabibeltran.com/?p=2860>

[https://www.kacepma.org/wp-content/uploads/2022/12/Mayk\\_Crack\\_\\_\\_Torrent\\_Activation\\_Code\\_Dow](https://www.kacepma.org/wp-content/uploads/2022/12/Mayk_Crack___Torrent_Activation_Code_Download_3264bit_Updated_2022.pdf) nload 3264bit Updated 2022.pdf

<https://mmsshop.ro/wp-content/uploads/2022/12/Excel-Recovery-AddIn-Crack-Updated2022.pdf> [https://www.zakiproperti.com/wp-content/uploads/2022/12/Devices-Evidence-Crack-License-Code-Ke](https://www.zakiproperti.com/wp-content/uploads/2022/12/Devices-Evidence-Crack-License-Code-Keygen-Download-Updated-2022.pdf) [ygen-Download-Updated-2022.pdf](https://www.zakiproperti.com/wp-content/uploads/2022/12/Devices-Evidence-Crack-License-Code-Keygen-Download-Updated-2022.pdf)

<http://sdpatentpreppros.com/?p=268>